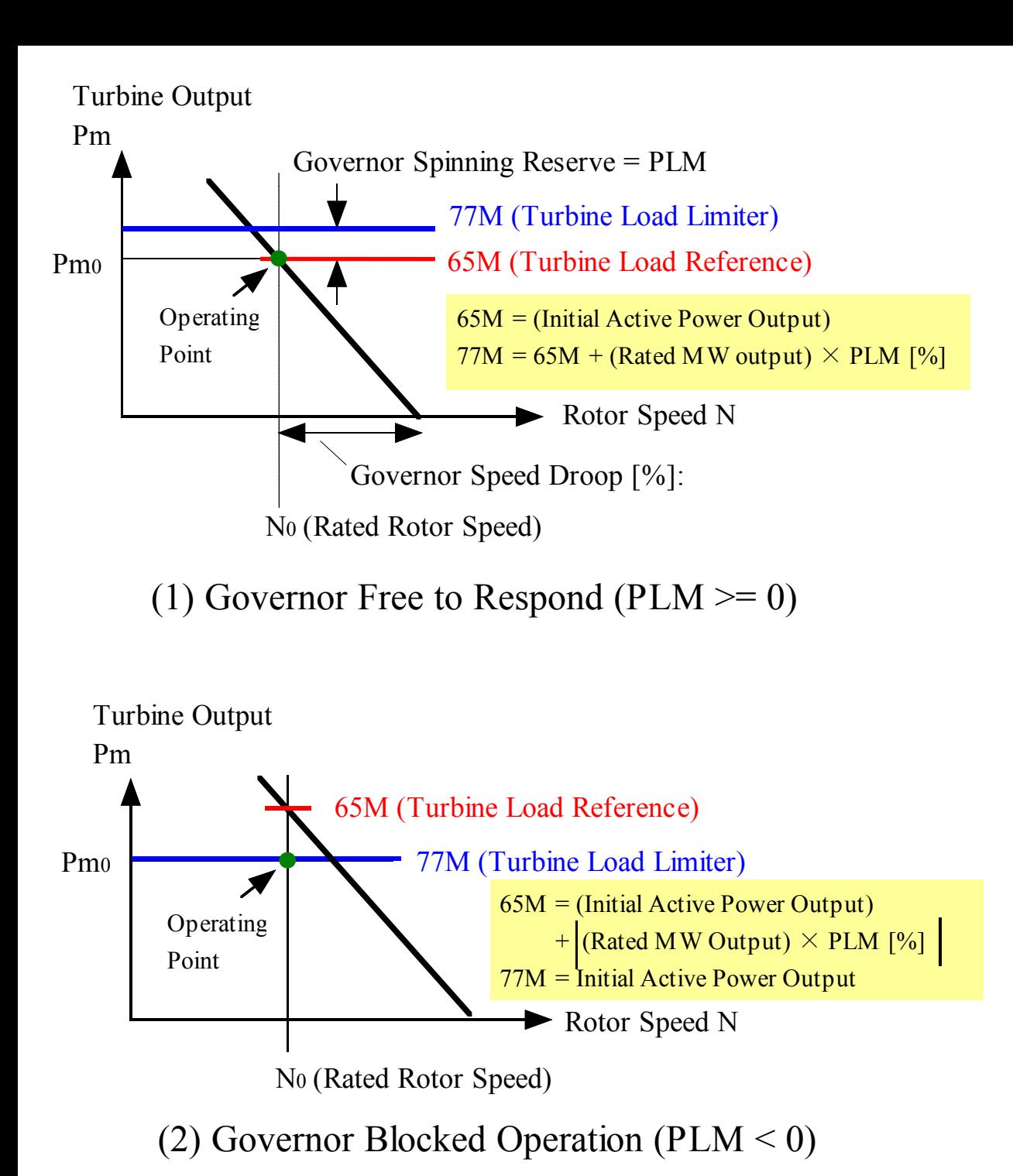

**Fig. 1.3 Operation Modes**